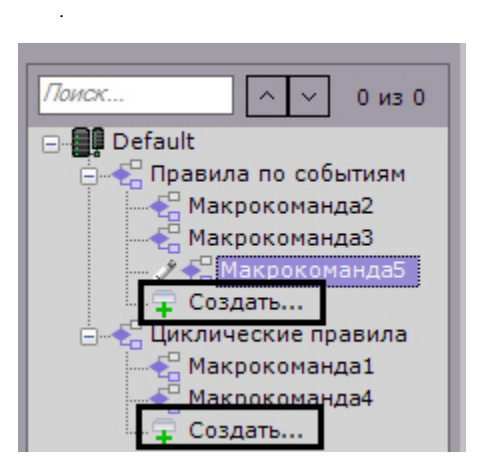

 $\pm$ 

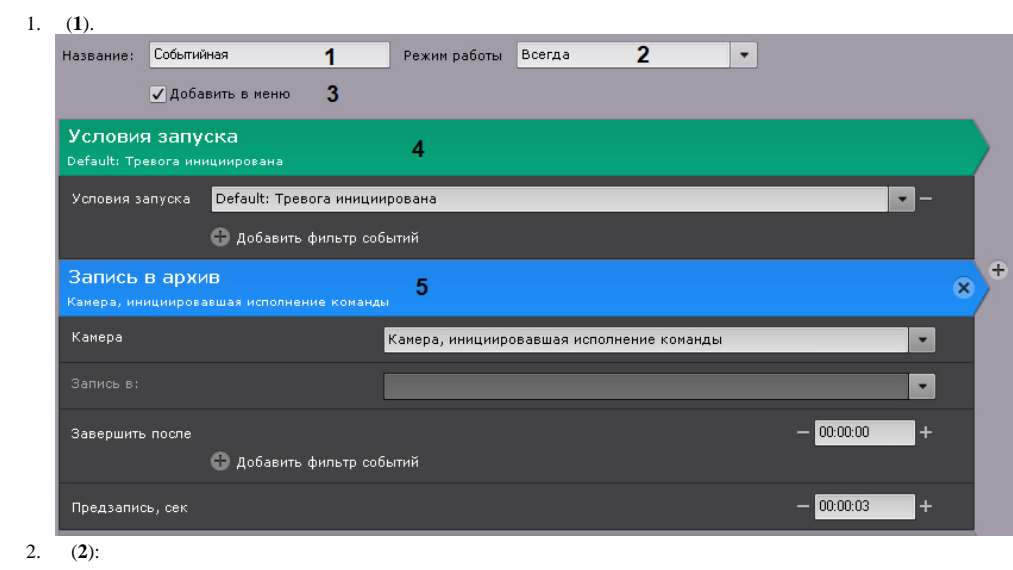

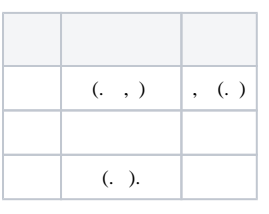

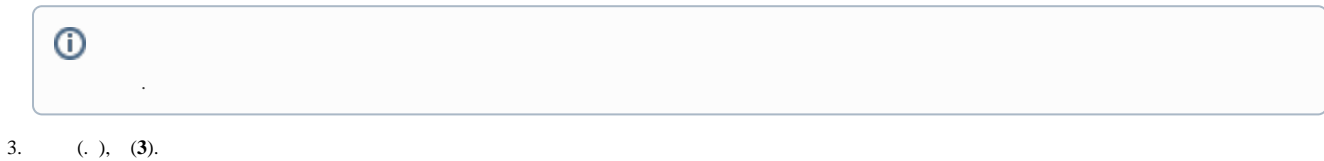

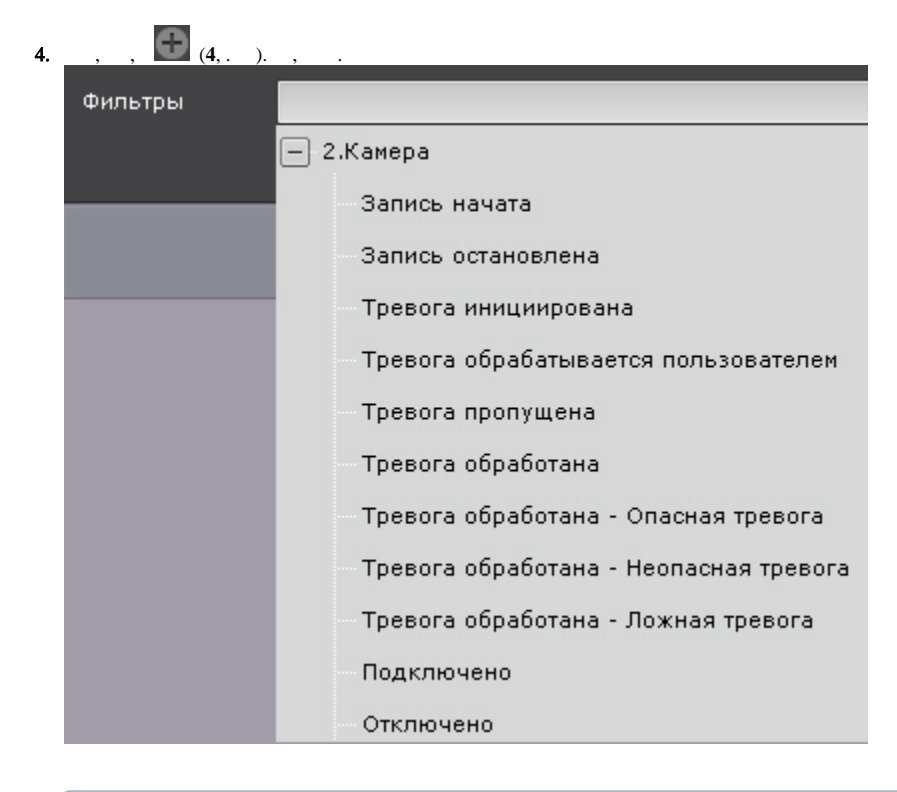

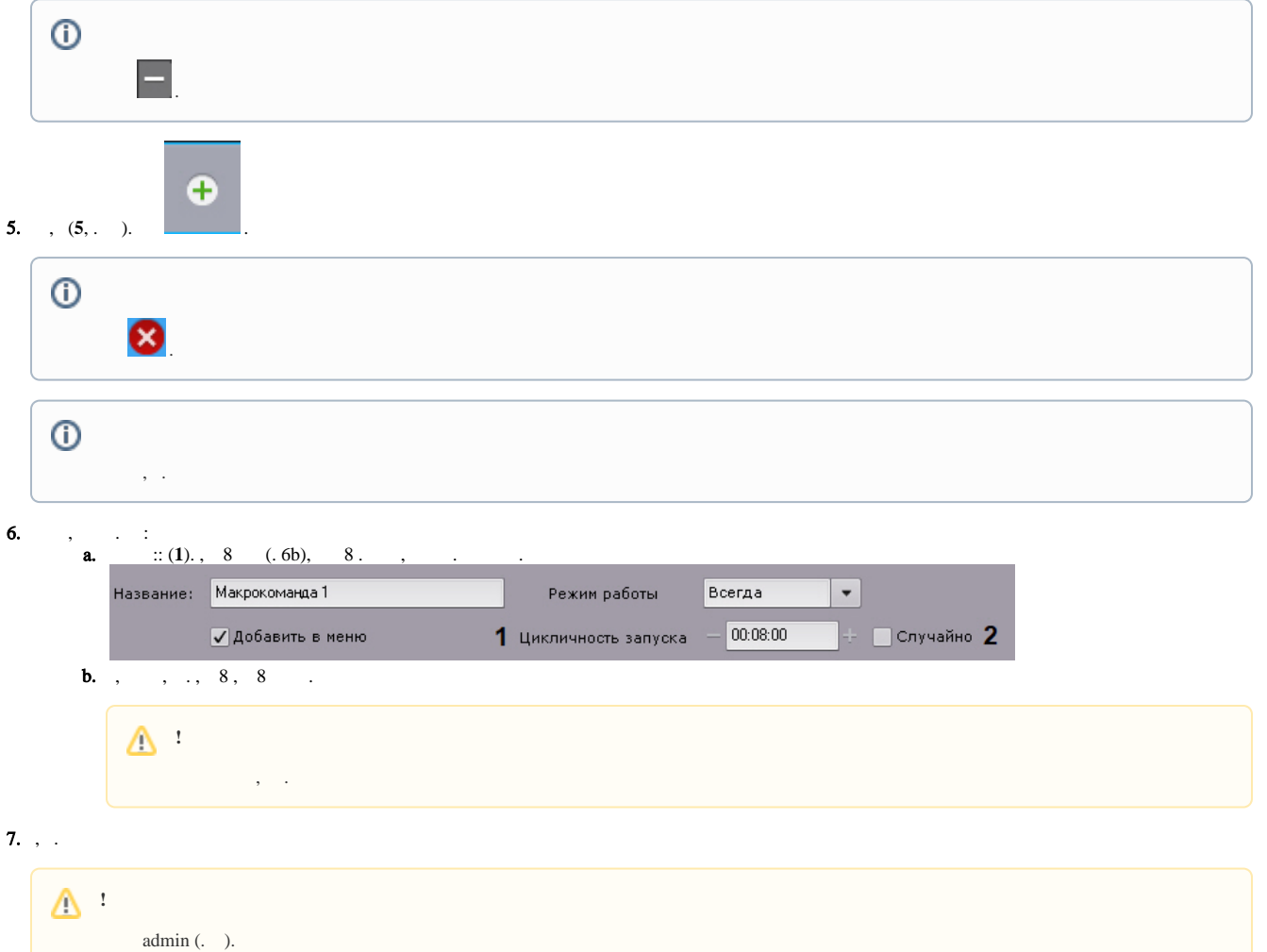

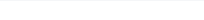

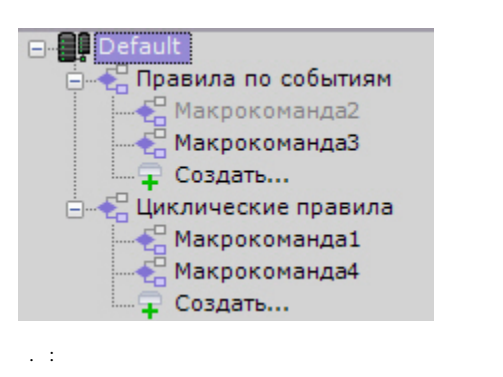

## $\begin{array}{ccc} 1. & , & . \\ 2. & . \end{array}$

 $\odot$ 

 $\ddot{\phantom{a}}$ 

 $\bar{\beta}$ 

 $\mathcal{L}^{\mathcal{A}}$